## 1 **Concepts de base** et gestion des fichiers Bit Octet Mega Giga Tera

- 1.0Gestion de l'environnement Windows ( Carré windows, barre des tâches,bureau,liste alpha des applications ou Icônes préférées ou Tuiles )
- 1.1 Gestion des fichiers, des répertoires, des bibliothèques ( avec Windows et TotalCommander ) Touches de raccourci ( Ctrl Alt Maj windows)Compression et décompression
- 1.2Reconnaître les types de fichiers par leur extension ( EXE ODT PDF MP3 MP4 JPG CSV )
- 1.3Créer un raccourci sur le bureau pour lancer un programme et le placer dans la barre des tâches
- 1.4 Tris Tris inversés, tris complexes Sélection Recherche historique et favoris
- 1.5 Appareils photos, caméras, Imprimante, scanner, téléphone, prises Usb, Hdmi,Sd,Rj45, Cables

## 2 **Internet**

- 2.1 Fournisseurs d'accès Navigateurs -Messagerie
- 2.2 Télécharger des logiciels par navigateur ou sur les stores
- 2.3 Capturer URL Favoris Partager les URL. PopCulture
- 2.4 Teamviewer Dépannage à distance Video-VisioConférence.Skype
- 2.5 Messagerie à cc cci Groupes Boites mails individuelles multiples pour 1 ou plusieurs Zip ACCES à INTERNET

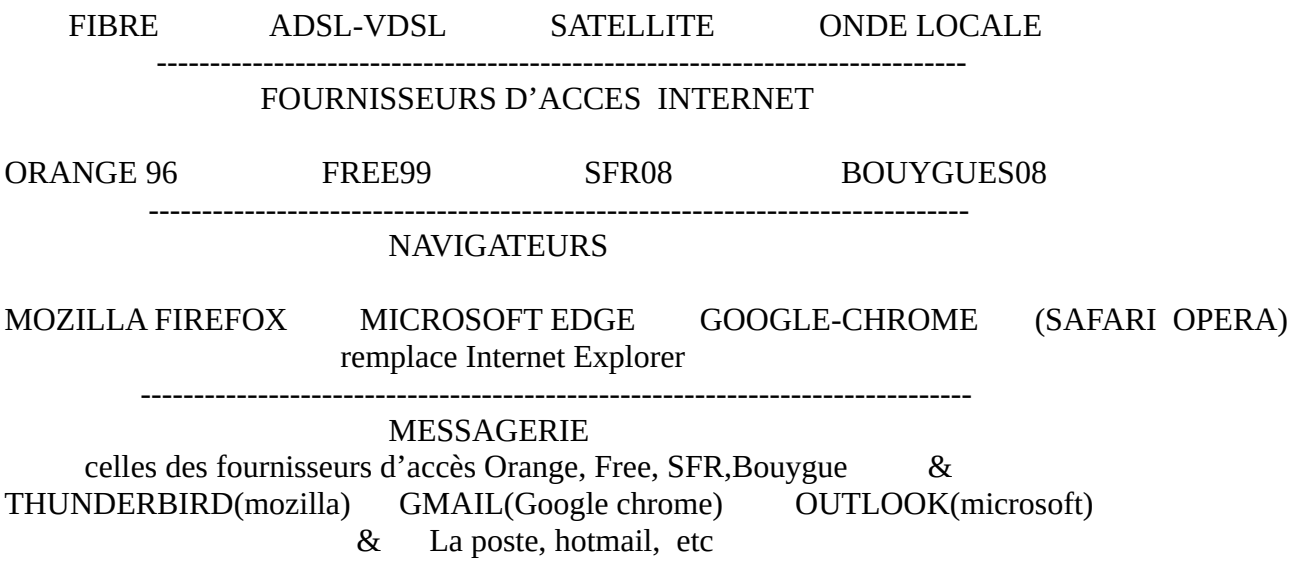

## 3 **Logiciels**

- 3.1 Gratuits et de base Libre Office ( writer, calc, Impress,Draw, Base ) Mozilla Thunderbird VLC, GEOPORTAIL, Scribus, Gimp, Joomla PDFsambasic
- 3.2les bases gratuites (premium) de logiciels payants Antivirus AVAST Adobe Acrobat Reader CCLEANER GLARY UTILITIES5 JIMDOFREE Création QRcode
- 3.3 gratuits et utiles Totalcommander, FastoneCapture, Picassa , Gphotoshow
- 3.4 Les payants mais dont plusieurs sont dotés. La suite microsoft Office

3.5 Géolocalisation Google Street

4 **Programmation** Visual Basic, VBA, Python Petite expérience nous souhaitons une formation et des conseils

5 Aide au devoirs . **Mallette Arduino avec Python** Contacts attendus des enseignants et du conseil municipal des Jeunes Quels outils choisir pour démarrer et selon public : primaire ou secondaire